## **EnVision** Mathematics

## **Lesson concepts come alive. Anytime. Anywhere.**

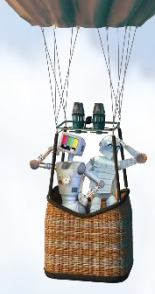

Use any mobile device to launch the lesson Visual Learning Animation Plus and the Another Look videos right from the student page.

Visit bouncepages.savvasrealize.com to scan the entire student page and watch the animation.

Another Look!

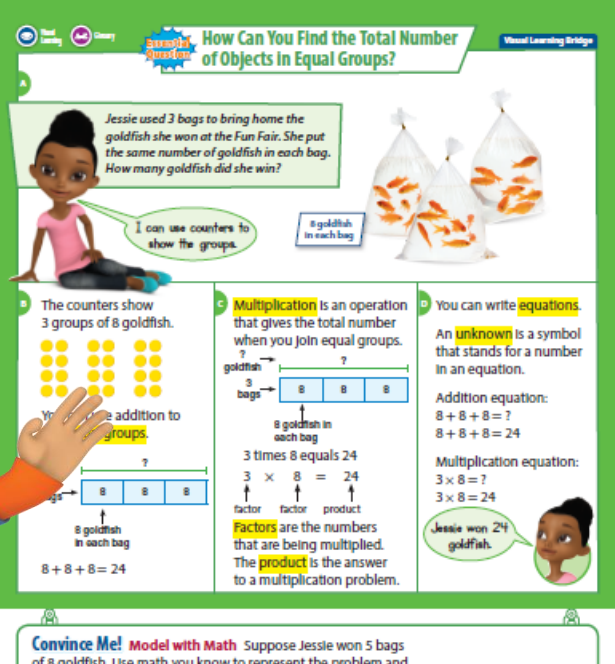

of 8 goldfish. Use math you know to represent the problem and find the number of goldfish Jessie won.

Topic 1 Lesson 1-1

- **1. GO** to bouncepages.savvasrealize.com.
- **2. AIM** the camera so the page is easily viewable on your screen. For best results, flatten the page.
- **3. CLICK** a picture of the page.
- **4. BOUNCE** the page to life by clicking your BouncePages program icon.

## **EnVision** Mathematics

 $\bullet$ 

## **Turn the student book into an interactive learning experience.**

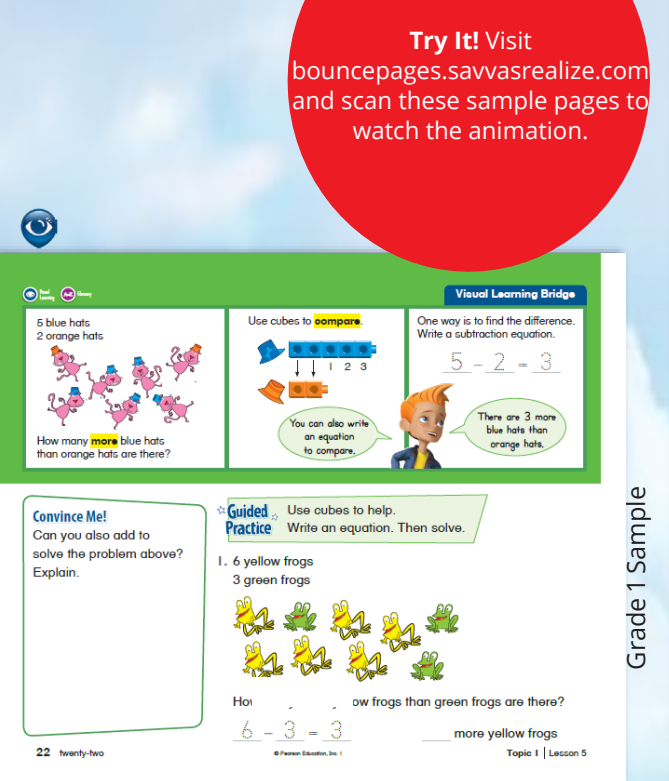

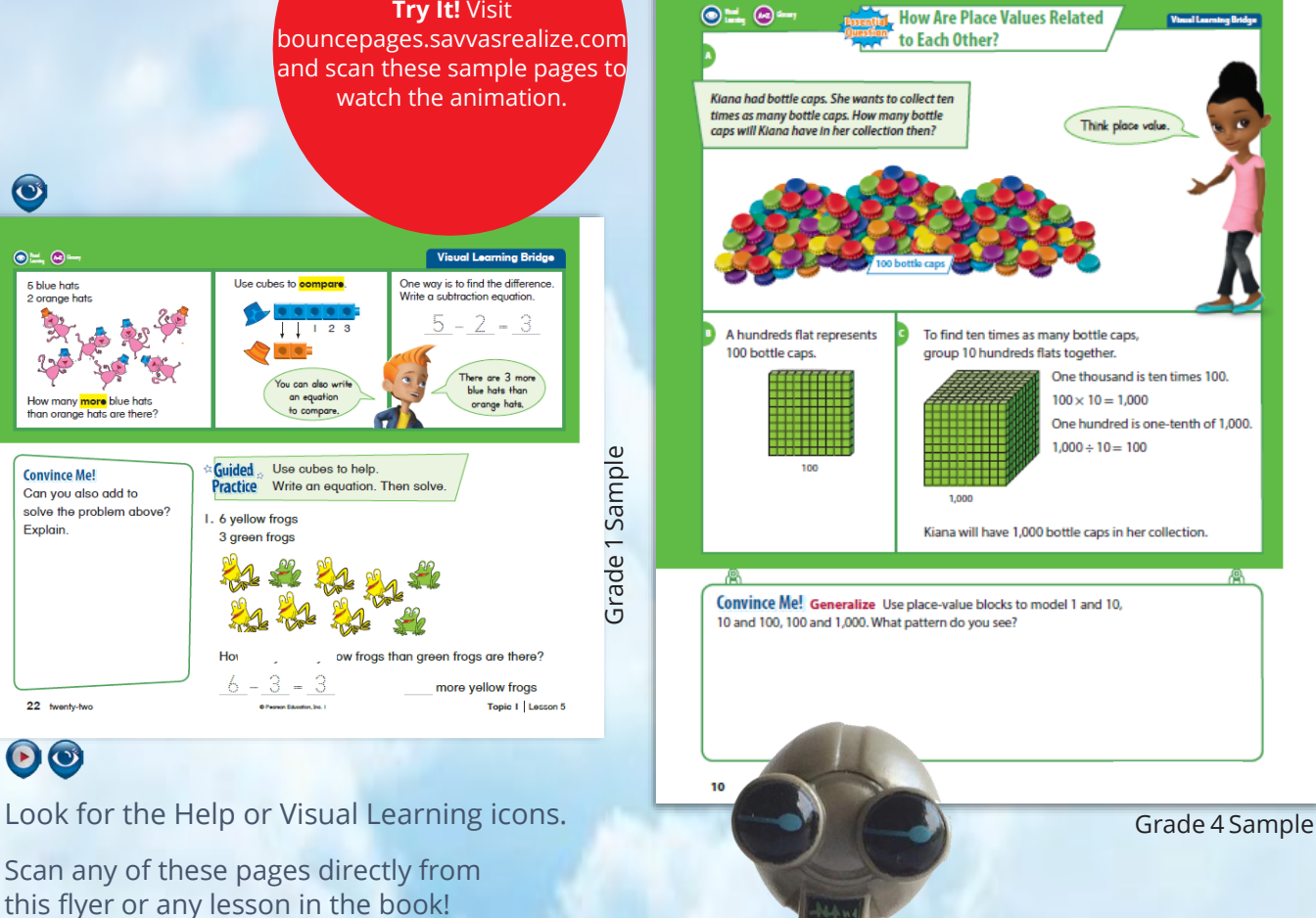

 $\bullet$ 

Scan any of these pages directly from this flyer or any lesson in the book!

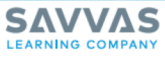

Savvas.com 800-848-9500 Copyright © 2020 Savvas Learning Company LLC All Rights Reserve<br>Savvas''' and Savvas Learning Company''' are the exclusive trader<br>of Savvas Learning Company LLC in the US and in other countries.